# **SPERS EMPLOYER WEB POR** Browser & Pop-Up Requirements for EWP **KK**

To use the employer web portal, your web browser must meet these minimum requirements.

## Windows®

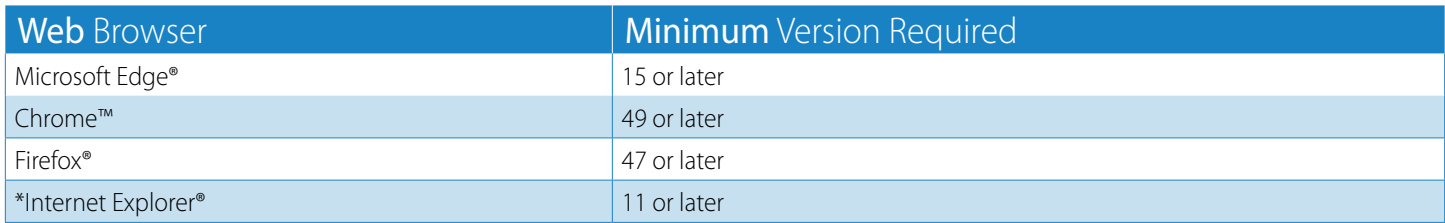

For the latest version of these browsers, visit our [browser download](http://www.kpers.org/browser_download.html) page. Safari for Windows was discontinued in 2012.

#### Mac®

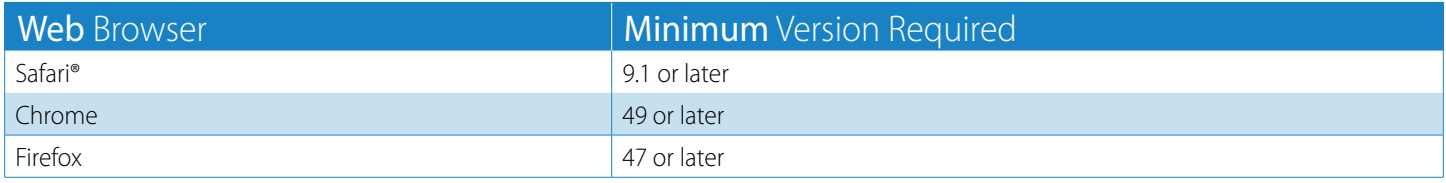

\*Microsoft has discontinued support for Internet Explorer and both Windows XP and Windows 7 operating systems. We recommend using the latest versions of Chrome or Edge on Windows 10 or later.

Safari for Windows was discontinued in 2012. Do not use Safari for Windows when working in the EWP.

# Enabling Pop-ups for EWP

If you have pop-ups blocked, you won't receive information you need on the EWP. Follow these instructions to unblock EWP pop-ups.

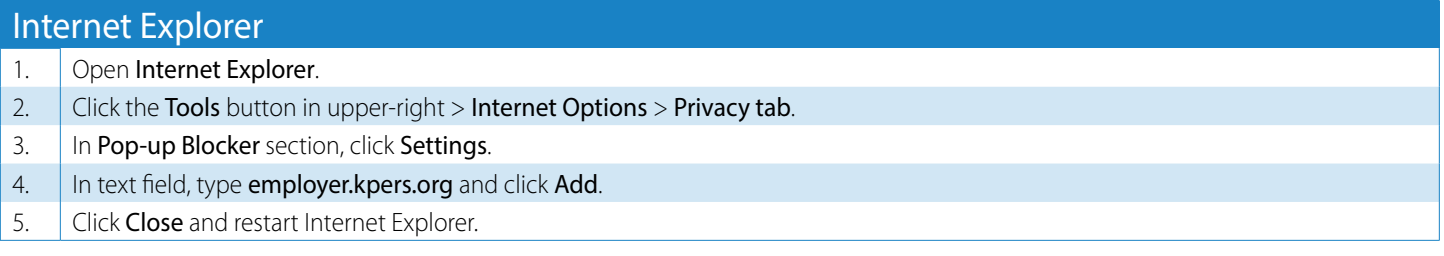

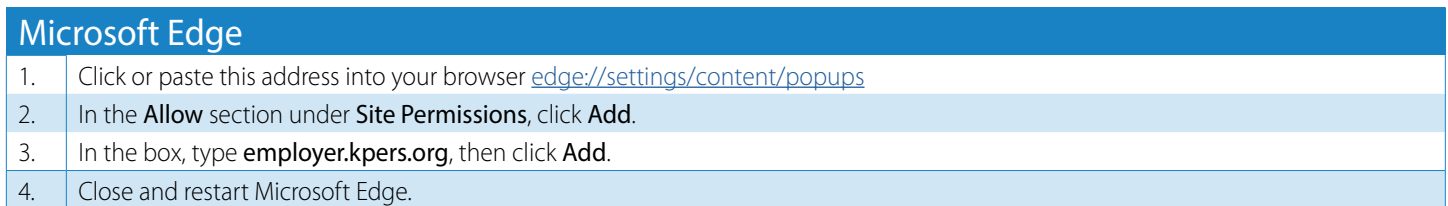

# **BREAK SEARS**<br>Browser & Pop-Up Requirements for EWP

# EMPLOYER WEB PORTAL

BOD

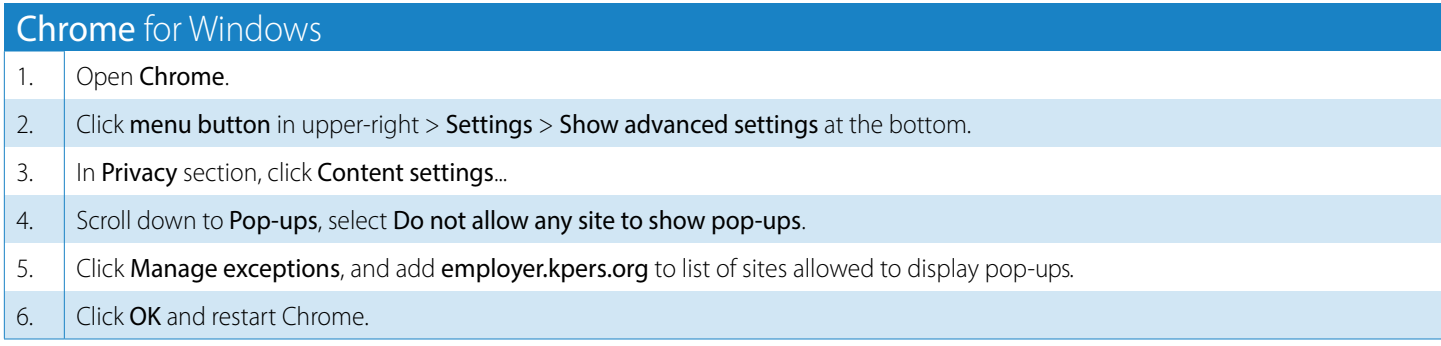

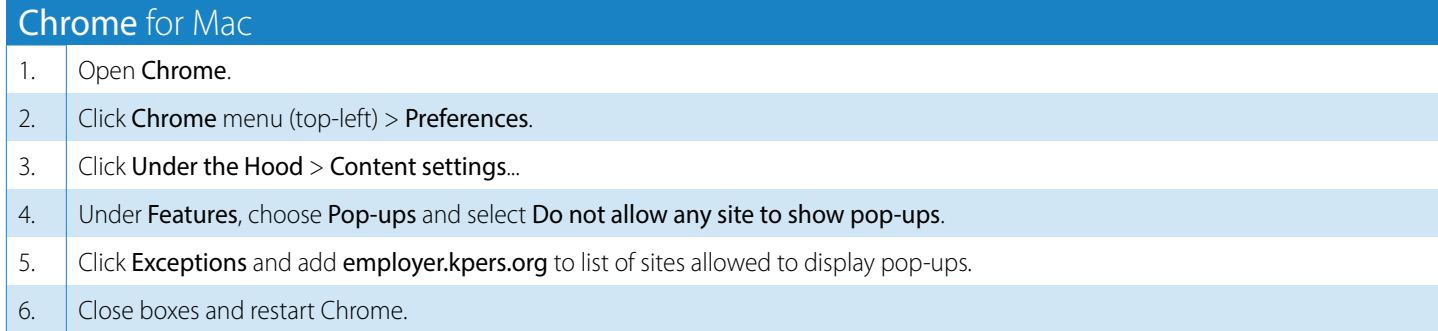

### Safari for Mac (cannot unblock any specific site's pop-ups)

1. Open Safari.

- 2. Click Safari Menu at top  $>$  Preferences  $>$  Security heading.
- 3. Uncheck the Block Pop-Up Windows option.
- 4.  $\bigcup$  Click **Close** > **OK**. Restart Safari.

## Firefox

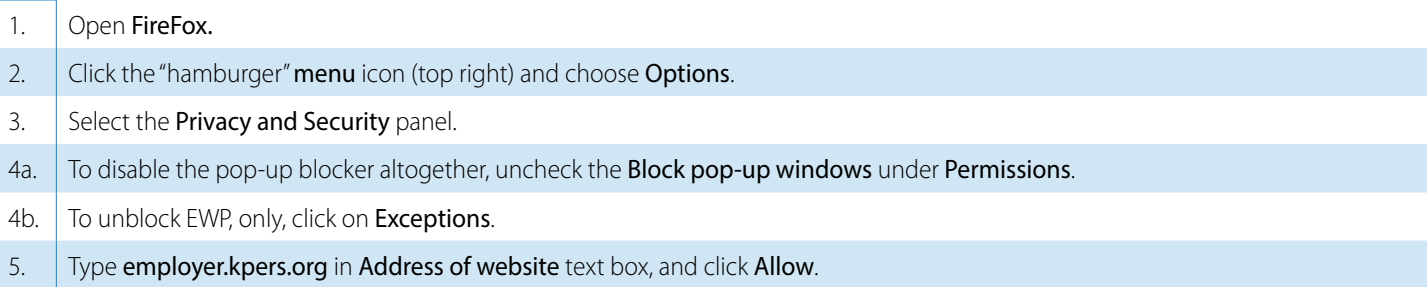